Instruction for running the 0-dimensional gas phase mechanism box model: Step 1: wget [http://www.caps.ou.edu/micronet/temp/forJianPing/BoxRACM\\_xhu\\_withBr\\_intelRosenbro](http://www.caps.ou.edu/micronet/temp/forJianPing/BoxRACM_xhu_withBr_intelRosenbrockExit_pgf95Expanseworks_verifiedJun7_2024.tar) [ckExit\\_pgf95Expanseworks\\_verifiedJun7\\_2024.tar](http://www.caps.ou.edu/micronet/temp/forJianPing/BoxRACM_xhu_withBr_intelRosenbrockExit_pgf95Expanseworks_verifiedJun7_2024.tar)

Step 2: tar xvf

BoxRACM\_xhu\_withBr\_intelRosenbrockExit\_pgf95Expanseworks\_verifiedJun7\_2024.tar

cd BoxRACM\_xhu\_withBr\_intelRosenbrockExit\_pgf95Expanseworks

Step 2.1 module load gpu/0.15.4 Step 2.2 module load pgi/20.4

Step 3: make clean Step 4: make

Step 5: ./racmr

You should see a file named TS species.txt

With similar content as

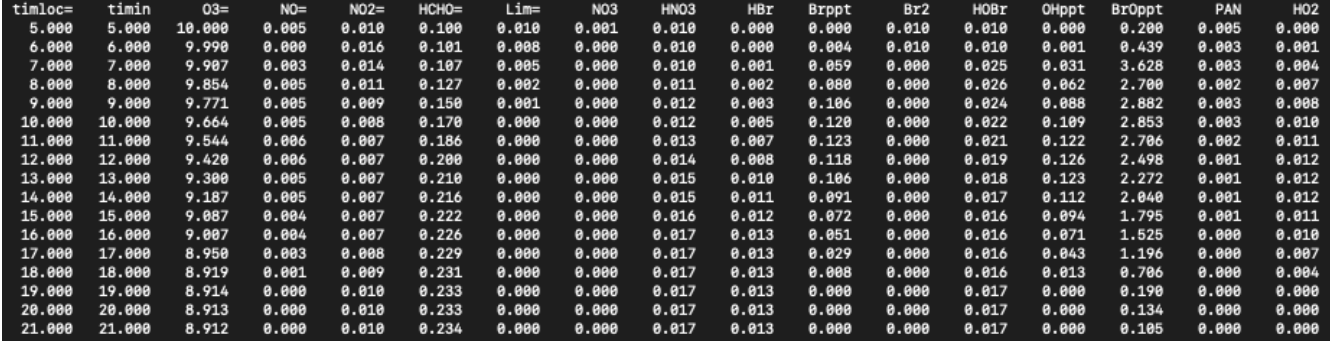

Congrats, you are able to run a box model to simulation diurnal variation of O3

Please cite **Hu, X.-M.**, J. M. Sigler, J. D. Fuentes (2010), [Variability of ozone in the marine](http://www.springerlink.com/content/j5615v571v640552/)  [boundary layer of the equatorial Pacific Ocean](http://www.springerlink.com/content/j5615v571v640552/) , *J. Atmos. Chem.,* 66:117–136.

```
Step 6, plot:
module reset
module load cpu/0.15.4
module load gcc/10.2.0
module load openmpi/4.0.4
module load openmpi
module load ncl/6.6.2-openblas
ncl plot_TS_Box.ncl
```
You should produce the following figure:

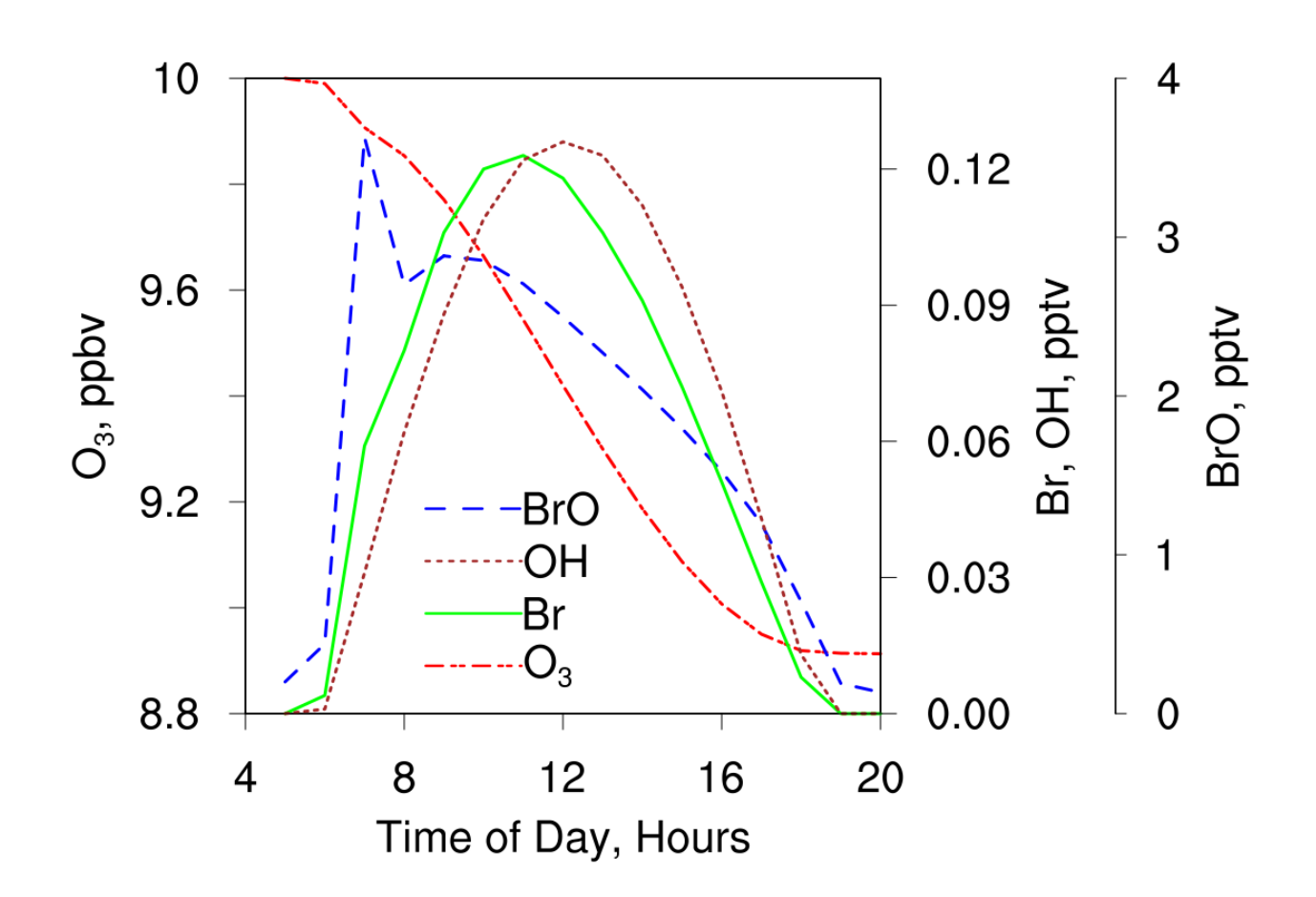